# **Mapa Karier – bezpłatna, interaktywna baza informacji o ścieżkach kariery i rynku pracy**

# Ramowy przebieg szkolenia

Ostatnia aktualizacja: 14.05.2024

# **Słowem wstępu**

Przygotowaliśmy dla Ciebie **ramowy scenariusz**, który pomoże Ci zorganizować **efektywne szkolenie o Mapie Karier.**

Poniższy materiał pomoże Ci również w przygotowaniu wystąpienia o Mapie Karier, np. na konferencji.

#### Wskazówki:

- Scenariusz możesz dowolnie modyfikować i dopasować do swoich potrzeb.
- W zależności od grupy odbiorców możesz skupić więcej uwagi na poszczególnych modułach (np. na Mieście zawodów, jeśli pracujesz z nauczycielami edukacji przedszkolnej i wczesnoszkolnej).
- Pamiętaj, że decyzja o tym, jak szczegółowo opowiesz o Mapie Karier i jakie aktywności zaproponujesz uczestnikom, wpłynie na długość warsztatu/wystąpienia. Z poniższym scenariuszem możesz poprowadzić zarówno półgodzinną prezentację (wybierając tylko te elementy, których potrzebujesz), jak i sześciogodzinny warsztat (jeśli zdecydujesz się na przerobienie kilku pomysłów na lekcje).
- Jeśli chcesz głębiej poznać filozofię stojącą za Mapą Karier, przeczytaj artykuł opublikowany w czasopiśmie Studia Poradoznawcze: Portal Mapa Karier – [poradnictwo](https://studiaporadoznawcze.pl/ojs/index.php/sp/article/view/253) kariery bez [międzyosobowego](https://studiaporadoznawcze.pl/ojs/index.php/sp/article/view/253) kontaktu.

Dziękujemy, że chcesz rozpowszechniać informację o Mapie Karier wśród innych nauczycieli, doradców zawodowych i edukatorów.

Jeżeli masz jakiekolwiek pytania, napisz do nas: [kontakt@mapakarier.org.](https://mapakarier.org/kontakt/)

Będzie nam miło, jeśli nas poinformujesz, gdzie i kiedy opowiadałaś/eś o Mapie Karier

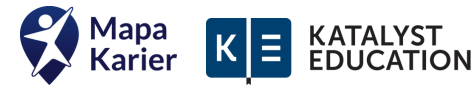

# SPIS TREŚCI

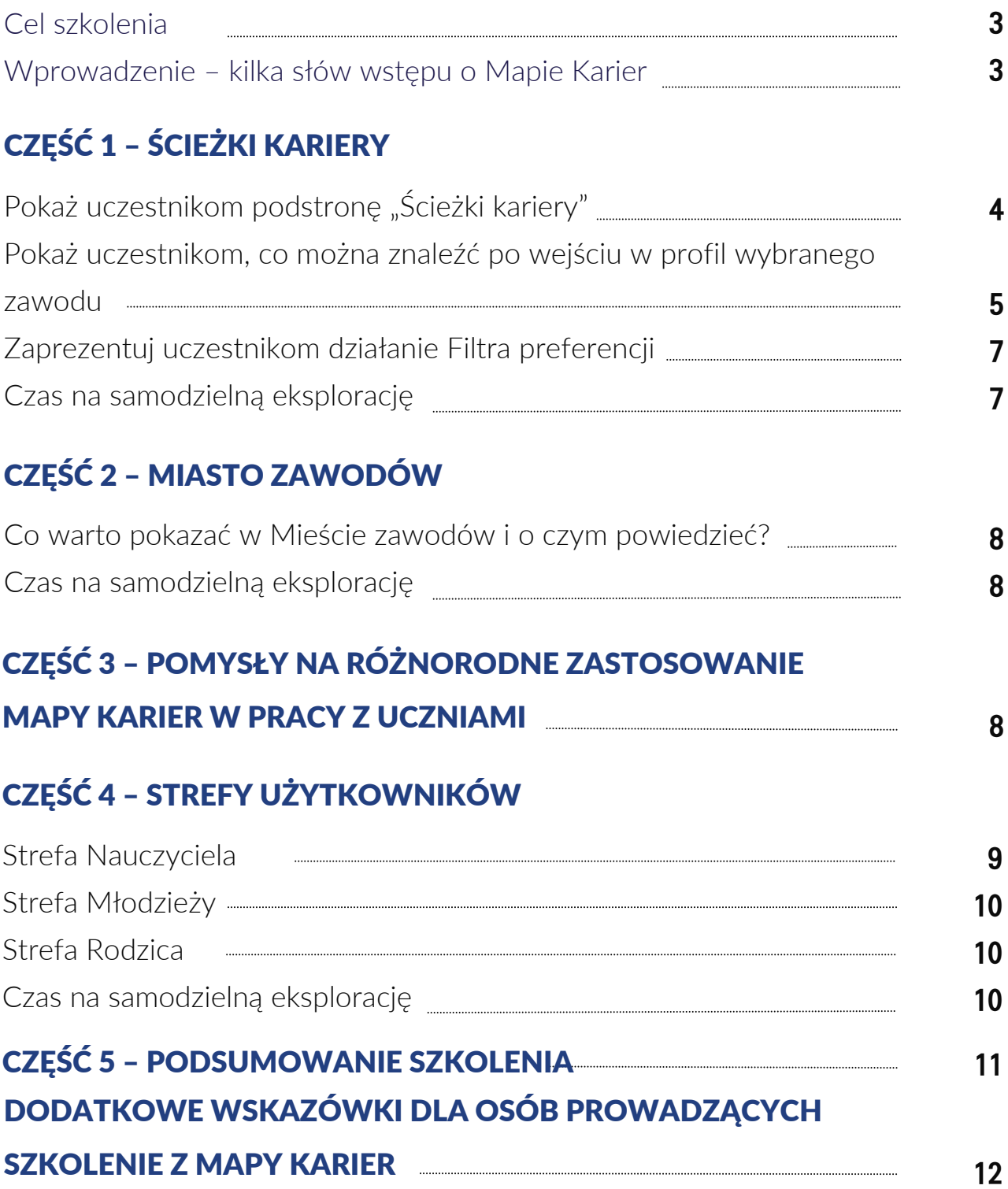

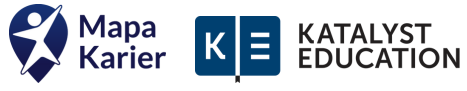

# **Cel szkolenia**

Uczestnicy po szkoleniu:

- znają najważniejsze funkcjonalności Mapy Karier i potrafią się swobodnie po niej poruszać;
- umieją wykorzystać Mapę Karier w codziennej pracy z dziećmi i młodzieżą

# **Sprzęti materiały**

- urządzenie z dostępem do internetu dla prowadzącej/prowadzącego + ekran/rzutnik, na którym pokażesz uczestnikom Mapę Karier i jej zakamarki;
- laptop/telefon komórkowy dla każdego uczestnika (lub na parę uczestników).

# **Proponowana agenda szkolenia**

- Wprowadzenie podstawowe informacje o Mapie Karier
- Cz. 1. Prezentacja [Ścieżek](https://mapakarier.org/paths) Kariery + Filtra [preferencji](https://mapakarier.org/paths?show=preferences) i czas na samodzielną eksplorację;
- Cz. 2. Prezentacja Miasta [Zawodów](https://mapakarier.org/city) i czas na samodzielną eksplorację;
- Cz. 3. Pomysły na różnorodne zastosowanie Mapy Karier w pracy z uczniami praktyczne ćwiczenia;
- Cz. 4. Prezentacja Strefy [Nauczyciela,](https://mapakarier.org/strefa-nauczyciela) Strefy [Młodzieży](https://mapakarier.org/strefa-mlodziezy/) i [S](https://mapakarier.org/strefa-rodzica/)trefy [Rodzica;](https://mapakarier.org/strefa-rodzica/)
- Cz. 5. Przekazanie dodatkowych informacji o Mapie Karier.

# **Wprowadzenie – kilka słów wstępu o Mapie Karier**

Na początku szkolenia pokaż uczestnikom stronę główną [www.mapakarier.org](http://www.mapakarier.org/) i zaprezentuj hasło, które przyświeca projektowi, czyli "Dzisiaj odkrywaj, jutro wybieraj".

Mapa Karier powstała właśnie po to, aby poszerzać wiedzę młodych ludzi o rynku pracy i świecie zawodów i tym samym wspierać ich w podejmowaniu świadomych decyzji dot. edukacji i kariery.

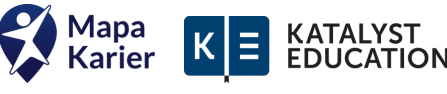

To bezpłatna strona internetowa, która umożliwia dzieciom i młodzieży zapoznanie się z opisami kilkuset ścieżek kariery oraz uzyskanie wskazówek dotyczących wyboru szkoły, studiów czy przyszłej pracy.

Jest to również baza aktywności i scenariuszy dla nauczycieli, którzy chcą wprowadzać elementy doradztwa edukacyjno-zawodowego na swoich zajęciach (doradcy zawodowi, wychowawcy, pedagodzy, nauczyciele przedmiotowi).

Mapa Karier jest projektem fundacji Katalyst [Education](http://www.katalysteducation.org/), organizacji non-profit, której misją jest wyrównywanie szans edukacyjnych wszystkich uczniów w Polsce poprzez tworzenie darmowych i otwartych narzędzi edukacyjnych.

Mapa Karier to nie tylko strona internetowa, a cały system wsparcia dla uczniów, nauczycieli i rodziców. Pomagamy w realizacji wielu obszarów doradztwa zawodowego, zarówno tych wskazanych w <u>[rozporządzeniu](https://isap.sejm.gov.pl/isap.nsf/download.xsp/WDU20190000325/O/D20190325.pdf) o doradztwie zawodowym z 2019 r.</u>, jak i tych, które naszym zdaniem przydadzą się młodym ludziom w przyszłości.

# **Część 1 – Ścieżki Kariery**

# **1. Pokaż uczestnikom podstronę "Ścieżki [kariery"](https://mapakarier.org/paths) oraz to, co można znaleźć na stronie głównej:**

- bazę kilkuset opisów najróżniejszych zawodów zarówno tradycyjnych, popularnych, jak i mniej znanych i całkiem niszowych (aktualną liczbę opisanych zawodów znajdziesz na stronie głównej mapakarier.org oraz w zakładce "Ścieżki kariery" pod paskiem wyszukiwarki);
- opisy zawodów dostępne zarówno w wersji męskiej, jak i żeńskiej (oraz feminatywy, czyli żeńskie formy nazw zawodów)
- możliwość sortowania zawodów (według czasu nauki, zarobków, losowo);
- możliwość filtrowania zawodów (zawody przyszłości, szkolnictwo zawodowe, zawody regulowane);
- zawody przyszłości w Mapie Karier (wraz z definicją dostępną po najechaniu kursorem na różową etykietę "zawód przyszłości");
- możliwość wylosowania zawodu kostką (ikona kostki po prawej stronie);
- możliwość wyszukania zawodu (pole z lupą);
- ciekawostki ze świata zawodów.

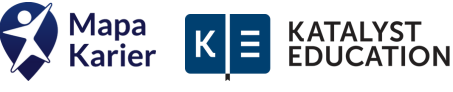

Warto wspomnieć o tym, skąd zespół Mapy Karier czerpie **pomysły na opisy nowych ścieżek kariery:**

- Klasyfikacja Zawodów i [Specjalności;](https://psz.praca.gov.pl/rynek-pracy/bazy-danych/klasyfikacja-zawodow-i-specjalnosci)
- aktualne ogłoszenia o pracę;
- raporty i badania rynkowe;
- informacje od pracodawców i osób wykonujących dany zawód.

Mapa Karier jest regularnie aktualizowana – nowe ścieżki kariery publikowane są zazwyczaj w każdym miesiącu.

### **2. Pokaż uczestnikom, co można znaleźć po wejściu w profil wybranego zawodu:**

#### **"Opis zawodu"**.

Każdy opis w Mapie Karier zaczyna się od krótkiej sekcji "Dlaczego lubię ten zawód?", w której pokazujemy pozytywny wpływ przedstawicieli danego zawodu na otoczenie i wymieniamy powody, dla których można czerpać satysfakcję z jego wykonywania. Chcemy, aby ten fragment pokazywał każdą ścieżkę kariery w dobrym świetle, jako wnoszącą coś pozytywnego do świata. Następnie szczegółowo tłumaczymy, czym na co dzień zajmuje się przedstawiciel danego zawodu, co powinien umieć oraz jakie kompetencje miękkie przydają się w jego/jej pracy. Na samym końcu pokazujemy, gdzie taki specjalista może pracować.

- <sup>o</sup> możliwość włączenia lektora w sekcji "Opis zawodu".
- **"Specyfika pracy**" wraz z możliwością kliknięcia w wybrane etykiety w celu odkrycia podobnych zawodów w tych kategoriach.
- **"Wymagania i umiejętności".**

W tej zakładce podajemy konieczne kompetencje twarde wraz z uzasadnieniami. Warto pamiętać (i przekazać tę wiedzę uczniom), że podane przez nas kompetencje są orientacyjne. Dokładny zestaw wymaganych umiejętności zależy od pracodawcy, stanowiska i poziomu doświadczenia.

#### **"Przedmioty szkolne"**

Ta zakładka powstała po to, aby pokazać uczniom liczne przepięcia między szkołą a rynkiem pracy. Pokazujemy w niej, które przedmioty szkolne są najbardziej kluczowe z punktu widzenia danej ścieżki kariery wraz z uzasadnieniem. Tłumaczymy również, w jaki sposób wiedza z danego przedmiotu szkolnego przydaje się na rynku pracy.

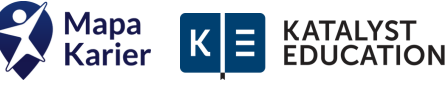

#### **"Przykładowe ścieżki edukacyjne"**

Przy coraz większej liczbie zawodów w Mapie Karier pokazujemy więcej niż jedną ścieżkę edukacyjną, aby uświadamiać młodzieży, że zwykle jest kilka dróg dojścia do danego zawodu/stanowiska. Zwróć uwagę, że są to przykładowe, ale nie jedyne możliwe ścieżki edukacyjne.

#### **"Statystyki grupy zawodowej"**

Dane w tej zakładce pochodzą z Głównego Urzędu Statystycznego i są aktualizowane co 2 lata. Najważniejsza informacja jest taka, że informacje o liczbie zatrudnionych i przeciętnych zarobkach nie dotyczą konkretnego zawodu, a – jak wskazuje nazwa zakładki – całej **grupy zawodowej, do którejten zawód należy**. Należy pamiętać, że poziomy wynagrodzeń podawane przez GUS są uśrednione, a więc bardzo orientacyjne. Zarobki osób pracujących w jednej branży będą się od siebie różnić w zależności od firmy, doświadczenia, stanowiska, regionu itd. Inną kwotę będzie zarabiał początkujący stażysta w małym mieście, a inną szef zespołu z długim stażem, pracujący w stolicy. Nie pokazujemy bardziej szczegółowych danych dot. zarobków, ponieważ nie są one dostępne w publicznych źródłach.

#### **"Polecane zasoby"**

To zakładka, w której umieszczamy linki do ciekawych filmów, wywiadów, artykułów, dzięki którym uczniowie mogą poszerzyć swoją wiedzę o wybranej ścieżce kariery. Stworzyliśmy tę zakładkę, ponieważ zdajemy sobie sprawę, że w Mapie Karier prezentujemy tylko podstawowe informacje o zawodach. Chcemy dać użytkownikom inspiracje do dalszej eksploracji i poznawania branż, które najmocniej ich zainteresują, a internet obfituje w mnóstwo wartościowych i bezpłatnych zasobów. Regularnie wyszukujemy nowe polecane zasoby i dodajemy je do naszej bazy. Jeśli Ty lub Twoi uczniowie wpadniecie na wartościowy materiał dotyczący jakiejś branży – koniecznie dajcie nam znać.

#### **"Zawody podobne"**

Sekcję zawodów podobnych znajdziesz po prawej stronie każdego opisu zawodu. Zawody podobne dobierane są na podstawie podobieństwa kategorii uwzględnionych w zakładce "Specyfika pracy". Poprzez ich wyświetlanie chcemy zachęcać młodych ludzi do eksploracji innych ścieżek kariery, które mogą im się spodobać, a których wcześniej nie znali.

#### **"Drukuj kartę zawodu"**

W tej zakładce możesz **wydrukować kartę zawodu** w formacie PDF, zaznaczając sekcje, które Cię interesują. Funkcja ta przydaje się, gdy np. nauczyciel chce zrealizować zajęcia bez dostępu do urządzeń cyfrowych.

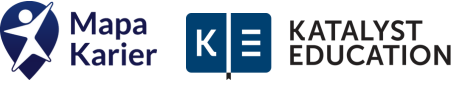

# **3. Zaprezentuj uczestnikom działanie Filtra preferencji.**

**Filtr preferencji ([https://mapakarier.org/filtr-preferencji\)](https://mapakarier.org/filtr-preferencji)** to funkcjonalność Mapy Karier, dzięki której młodzi ludzie w łatwy i intuicyjny sposób odrzucą zawody, które nie są dopasowane do ich oczekiwań i zainteresowań.

Filtr preferencji działa odwrotnie do popularnych testów preferencji zawodowych. Zamiast wskazywać interesujące go obszary rynku pracy, użytkownik wyklucza te, które go nie interesują. Robiąc to, widzi na bieżąco aktualizowany wskaźnik liczby pozostałych zawodów spełniających wybrane kryteria. Celem Filtra preferencji jest pokazanie użytkownikowi, jak wiele potencjalnie ciekawych aktywności zawodowych odrzuca, rezygnując z opanowania konkretnych przedmiotów szkolnych czy wyrażając swoją niechęć do kontaktu z innymi ludźmi. Ścieżki kariery ostatecznie uzyskane z Filtra preferencji są zatem kompromisem między aspiracjami a możliwościami użytkownika. To jego spersonalizowana przestrzeń wyborów, w której może poszukiwać kreatywnych pomysłów na własną karierę, nie ograniczających się do wyboru jednej z dzisiejszych profesji, lecz wybiegających dużo dalej w przyszłość.

Pokaż uczestnikom w praktyce, jak działa Filtr preferencji.

Więcej informacji o Filtrze [preferencji](https://mapakarier.org/blog/article/54/filtr-preferencji-w-pytaniach-i-odpowiedziach) znajdziesz w artykule: Filtr preferencji w pytaniach i [odpowiedziach](https://mapakarier.org/blog/article/54/filtr-preferencji-w-pytaniach-i-odpowiedziach).

# **4. Czas na samodzielną eksplorację**

Po zapoznaniu uczestników ze Ścieżkami kariery i Filtrem preferencji pozostaw uczestnikom czas na samodzielne zapoznanie się z pokazanymi funkcjonalnościami.

Poproś uczestników o włączenie laptopów/telefonów, wejście na stronę [www.mapakarier.org/sciezki-kariery](http://www.mapakarier.org/sciezki-kariery) i przetestowanie zaprezentowanych wcześniej funkcjonalności.

# **Część 2 – Miasto zawodów**

Przejdź do prezentacji Miasta [zawodów](https://mapakarier.org/city), czyli sekcji Mapy Karier skierowanej do najmłodszych użytkowników: przedszkolaków i uczniów kl. I-VI szkoły podstawowej.

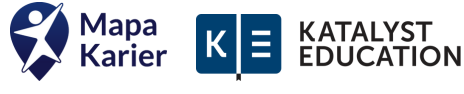

### **1. Co warto pokazać w Mieście zawodów i o czym powiedzieć?**

- W Mieście zawodów jest ponad 160 aktywnych budynków, czyli takich, w których pracują przedstawiciele różnych zawodów i do których można zajrzeć;
- Każda ścieżka kariery w Mapie Karier jest przypisana do jednego z 160 budynków (pracujemy nad funkcjonalnością, która pozwoli nam przypisywać jeden zawód do więcej niż jednego budynku);
- W Mieście są różne dzielnice (centralna, przemysłowa, portowa itd.);
- W prawym dolnym rogu znajduje się mapka ułatwiająca nawigację;
- Informacje o zawodach są dokładnie takie same jak w Ścieżkach kariery, jednak pokazane w sposób bardziej adekwatny dla dzieci (np. rysunkowe postaci zamiast zdjęć, uproszczone statystyki);
- Istnieje możliwość wyszukiwania zawodów i budynków oraz automatycznego przeniesienia się w wybrane miejsce poprzez kliknięcie na rysunek budynku;
- Również w Mieście zawodów jest możliwość zmiany wyświetlanej płci.

Aby poznać wszystkie funkcjonalności i możliwości Miasta zawodów, obejrzyj [fragment](https://www.youtube.com/watch?v=Lgg6Lf3_g6g&t=3020s) <u>webinaru "Swiat zawodów w klasach I-III. Pomysły na zajęcia dla [najmłodszych](https://www.youtube.com/watch?v=Lgg6Lf3_g6g&t=3020s) uczniów"</u> (od minuty 50:20 do 1:06:30).

### **2. Czas na samodzielną eksplorację**

Po zapoznaniu uczestników z Miastem zawodów pozostaw uczestnikom czas na samodzielną eksplorację mapy miasta.

# **Część 3 – pomysły na różnorodne zastosowanie Mapy Karier w pracy z uczniami**

W tej części proponujemy praktyczne wykorzystanie Mapy Karier poprzez realizację dwóch-trzech pomysłów na lekcje (lub ich fragmentów) opisanych na stronie internetowej <https://mapakarier.org/strefa-nauczyciela/scenariusze-lekcji/>

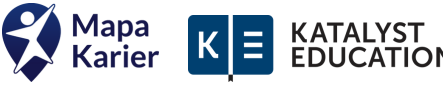

Szczególnie dobrze sprawdzają się aktywności:

- [Zakręcona](https://mapakarier.org/inspirations/idea/2/zakrecona-biografia) biografia;
- Gra: [Wymień](https://mapakarier.org/inspirations/idea/15/gra-wymien-trzy-zawody) trzy zawody;
- Kompetencje miękkie okiem [pracodawców](https://mapakarier.org/scenariusze-lekcji/98/kompetencje-miekkie-okiem-pracodawcow/);
- Miękkie lądowanie Twoich uczniów? [Kompetencje](https://mapakarier.org/scenariusze-lekcji/87/miekkie-ladowanie-twoich-uczniow-kompetencje-miekkie/) miękkie!;
- Gra: Kto to [powiedział?;](https://mapakarier.org/scenariusze-lekcji/93/gra-kto-to-powiedzial/)
- Taką mamy [umowę!;](https://mapakarier.org/scenariusze-lekcji/92/taka-mamy-umowe/)
- Nastaw uczniów na rozwój: lekcja o koncepcji growth mindset [\(scenariusz](https://mapakarier.org/scenariusze-lekcji/94/nastaw-uczniow-na-rozwoj-lekcja-o-koncepcji-growth-mindset/) nie tylko dla doradców [zawodowych,](https://mapakarier.org/scenariusze-lekcji/94/nastaw-uczniow-na-rozwoj-lekcja-o-koncepcji-growth-mindset/) ale innych edukatorów);
- Gra: Czym się [zajmuje?](https://mapakarier.org/inspirations/idea/18/gra-czym-sie-zajmuje);
- [Scenariusze](https://mapakarier.org/inspirations/idea/19/sprawdz-nasze-nowe-scenariusze-zajec-dla-klas-vii-i-viii) zajęć z publikacji "Szkoła, praca, przyszłość".

Tuż po zrealizowaniu aktywności warto pokazać uczestnikom zakładkę "[Pomysły](https://mapakarier.org/strefa-nauczyciela/scenariusze-lekcji/?page=1) na lekcje" wraz z możliwością filtrowania scenariuszy zajęć po: obszarze tematycznym, etapie edukacyjnym, typie zajęć, czasie trwania.

Warto pokazać uczestnikom warsztatu propozycje aktywności dla [najmłodszych](https://mapakarier.org/strefa-nauczyciela/scenariusze-lekcji/?page=1&filter=klasa-i-iii) uczniów znajdziesz tam kolorowanki, dyplomy oraz elementy Miasta zawodów do wycięcia i wykorzystania w pracach plastycznych.

# **Część 4 – Strefy Użytkowników**

### **1. Strefa Nauczyciela**

Pokaż uczestnikom zasoby, które mogą znaleźć w Strefie Nauczyciela: <https://mapakarier.org/strefa-nauczyciela>.

- bezpłatne [scenariusze](https://mapakarier.org/strefa-nauczyciela/scenariusze-lekcji/) lekcji (omówione w cz. 3).
- o blog dla nauczycieli i doradców [zawodowych](https://mapakarier.org/strefa-nauczyciela/blog/) z wieloma ponadczasowymi treściami: wskazówkami do prowadzenia zajęć, informacjami o organizacji doradztwa zawodowego w szkole i inspiracjami z rynku pracy.
- obszerne [wskazówki,](https://mapakarier.org/rozporzadzenie-doradztwo-zawodowe/) w jaki sposób przy pomocy Mapy Karier realizować [rozporządzenie](https://mapakarier.org/rozporzadzenie-doradztwo-zawodowe/) Ministra Edukacji Narodowej z dnia 12 lutego 2019 r. w sprawie doradztwa [zawodowego](https://mapakarier.org/rozporzadzenie-doradztwo-zawodowe/).
- nagrania [kilkudziesięciu](https://www.youtube.com/channel/UCLQ-vlgtsnzWs9iXbXGB-5A) bezpłatnych webinarów Mapy Karier.
- o bezpłatny kurs online ["Coaching](https://mapakarier.org/blog/63/kurs-coaching-kariery-na-miare-xxi-wieku-faq/) kariery na miarę XXI wieku".
- o Padlet z 70+ pomysłami na ćwiczenie [kompetencji](https://padlet.com/Mapa_Karier/praktyczne-sposoby-na-wiczenie-kompetencji-mi-kkich-w-szkole-t3hhrvnogdtz0abp) miękkich w uczniami.
- o praktyczna publikacja ["Indywidualna](https://mapakarier.org/blog/article/62/jak-poprowadzic-indywidualna-rozmowe-doradcza) rozmowa doradcza".
- [rekomendacje](https://power-ed.pl/) PowerED skierowane do szkół, samorządów i firm o roli doradztwa zawodowego w wyrównywaniu szans edukacyjnych.

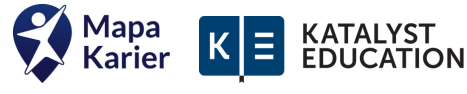

- [zawodoznawcza](https://mapakarier.org/strefa-nauczyciela/scenariusze-lekcji/) gra edukacyjna net.WORK dla wszystkich nauczycieli w szkole oraz [edukatorów](https://mapakarier.org/strefa-nauczyciela/scenariusze-lekcji/) pracujących z dziećmi i młodzieżą (do [zakupienia](https://mapakarier.org/strefa-nauczyciela/scenariusze-lekcji/) w sklepie [fundacji\),](https://mapakarier.org/strefa-nauczyciela/scenariusze-lekcji/)
- o społeczność nauczycieli i szkolnych doradców [zawodowych](https://mapakarier.org/strefa-nauczyciela/scenariusze-lekcji/) na Facebooku [\(Facebook.com/MapaKarier\)](https://mapakarier.org/strefa-nauczyciela/scenariusze-lekcji/)

### **2. Strefa Młodzieży**

Pokaż uczestnikom zasoby, które mogą znaleźć w Strefie Młodzieży: [https://mapakarier.org/strefa-mlodziezy.](https://mapakarier.org/strefa-mlodziezy)

- o blog dla młodzieży z kl. 7-8 i szkół [ponadpodstawowych,](https://mapakarier.org/strefa-mlodziezy/blog/) na którym publikujemy wskazówki dotyczące wyboru szkoły, zdobywania pierwszych doświadczeń zawodowych czy przygotowania do podjęcia pracy (pisanie CV, rozmowa kwalifikacyjna);
- o bezpłatny, tygodniowy cykl mailowy ["Wybierz](https://mapakarier.org/kontakt/wybierz-szkole-w-tydzien/) szkołę w tydzień" dla uczniów kl. 7-8.
- regularne wywiady online z przedstawicielami ciekawych branż w ramach cyklu [#ZawodowyStream,](https://www.youtube.com/zawodowystream) skierowane przede wszystkim do uczniów szkół ponadpodstawowych.
- Karierowy [niezbędnik](https://padlet.com/Mapa_Karier/karierowy-niezb-dnik-v6r93h9eynom4tru) wirtualna tablica zawierająca linki do różnorodnych zasobach przydatnych w planowaniu edukacji i kariery.
- możliwość [odkrywania](https://mapakarier.org/kategorie/) ścieżek kariery w Mapie Karier według kategorii.
- o profil Mapy Karier na Instagramie [\(instagram.com/mapa.karier](https://www.instagram.com/mapa.karier/)) [instagram](https://www.instagram.com/mapa.karier/) [mapa.karier](https://www.instagram.com/mapa.karier/) adresowany do młodzieży.

# **3. Strefa Rodzica**

Pokaż uczestnikom Strefę Rodzica [\(https://mapakarier.org/strefa-rodzica](https://mapakarier.org/strefa-rodzica)), na której znajduje się blog z licznymi wskazówkami, w jaki sposób rozmawiać z najmłodszymi o świecie zawodów oraz jak wspierać nastolatka w wyborach edukacyjno-zawodowych.

### **4. Czas na samodzielną eksplorację**

Zostaw czas uczestnikom szkolenia na samodzielną eksplorację stref.

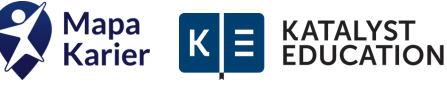

# **Część 5 – Podsumowanie szkolenia**

Poproś uczestników o wskazanie inspiracji ze szkolenia oraz elementów, które wdrożą w swojej codziennej pracy.

Na koniec szkolenia warto zachęcić uczestników do:

- zapisu na cotygodniowy newsletter Mapy Karier (<https://mapakarier.org/kontakt/newsletter-dla-edukatorow/> );
- do śledzenia fanpage'a Mapy Karier [\(https://facebook.com/MapaKarier](https://facebook.com/MapaKarier)), na którym publikujemy informacje o nowych funkcjonalnościach, pomysłach na lekcje, inspiracjach do pracy z młodzieżą;
- podzielenia sie informacja o Mapie Karier ze swoja siecią kontaktów nauczycielami, uczniami i rodzicami

Zespół Mapy Karier jest otwarty na sugestie nowych funkcjonalności czy scenariuszy lekcji, które mogą wzbogacić szkolne zajęcia i wesprzeć uczniów.

Wszystkie materiały tworzone przez fundację udostępniane są na licencji CC BY 4.0., co oznacza, że można je dowolnie modyfikować i powielać pod warunkiem prawidłowego podania źródła (więcej informacji [tutaj](https://mapakarier.org/najczesciej-zadawane-pytania/#czy-moge-tworzyc-wlasne-materialy-edukacyjne-na-podstawie-tresci-z-mapy-karier) >>).

Pod koniec warsztatu możesz również pokazać uczestnikom warsztatu drugi projekt fundacji Katalyst Education, [www.pistacja.tv](http://www.pistacja.tv/), w ramach którego tworzymy wideolekcje z matematyki, chemii, fizyki, biologii, przyrody i techniki (zgodne z podstawą programową), a także materiały przygotowujące do egzaminów z matematyki.

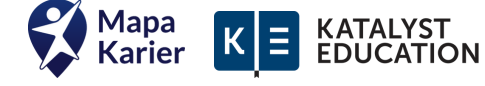

# **Dodatkowe wskazówki dla osób prowadzących szkolenie z Mapy Karier**

- Na każdym szkoleniu uczestnicy powinni mieć możliwość samodzielnego poklikania na stronie (wystarczy smartfon);
- Warto wspomnieć, że Mapa Karier jest na bieżąco aktualizowana i ulepszana na podstawie feedbacku od użytkowników;
- Mapa Karier to narzędzie nie tylko dla doradców zawodowych również dla wychowawców, nauczycieli przedmiotowych, pedagogów, rodziców. Na naszej stronie znajdziesz pomysły, jak wykorzystać Mapę Karier w różnych kontekstach (np.Doradztwo zawodowe na lekcjach [przedmiotowych,](https://mapakarier.org/blog/21/doradztwo-zawodowe-na-lekcjach-przedmiotowych-z-nami-to-proste/) Jak [poprowadzić](https://mapakarier.org/blog/62/jak-poprowadzic-indywidualna-rozmowe-doradcza/) [indywidualną](https://mapakarier.org/blog/62/jak-poprowadzic-indywidualna-rozmowe-doradcza/) rozmowę [doradczą?](https://mapakarier.org/blog/62/jak-poprowadzic-indywidualna-rozmowe-doradcza/), Na początku była szkoła, czyli o [poznawaniu](https://mapakarier.org/blog/113/na-poczatku-byla-szkola-czyli-o-poznawaniu-rynku-pracy-od-najmlodszych-lat/) rynku pracy od [najmłodszych](https://mapakarier.org/blog/113/na-poczatku-byla-szkola-czyli-o-poznawaniu-rynku-pracy-od-najmlodszych-lat/) lat, W jaki sposób [wychowawcy](https://mapakarier.org/blog/52/wychowanie-dla-przyszlosci-czyli-dlaczego-i-w-jaki-sposob-wychowawcy-klas-ivviii-powinni-realizowac-doradztwo-zawodowe/) klas IV-VIII powinni realizować [doradztwo](https://mapakarier.org/blog/52/wychowanie-dla-przyszlosci-czyli-dlaczego-i-w-jaki-sposob-wychowawcy-klas-ivviii-powinni-realizowac-doradztwo-zawodowe/) zawodowe).
- Treści dostępne za darmo na: Mapa Karier (https://mapakarier.org), licencja CC BY 4.0.
- Choć Mapa Karier powstała jako narzędzie wspierające uczniów i nauczycieli to doskonale się sprawdza także w pracy doradczej z klientem dorosłym - w urzędach pracy, centrach aktywizacji zawodowej oraz podczas indywidualnych konsultacji z osobami, które myślą o zmianie ścieżki kariery.
- Przed prowadzeniem szkolenia z Mapy Karier warto przeczytać [odpowiedzi](https://mapakarier.org/najczesciej-zadawane-pytania/) na [najczęściej](https://mapakarier.org/najczesciej-zadawane-pytania/) zadawane pytania opublikowane na mapakarier.org.

Powodzenia i dziękujemy, że chcesz być naszą ambasadorką/ambasadorem!

W razie pytań napisz do nas: kontakt@mapakarier.org.

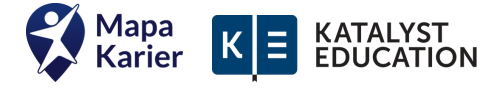